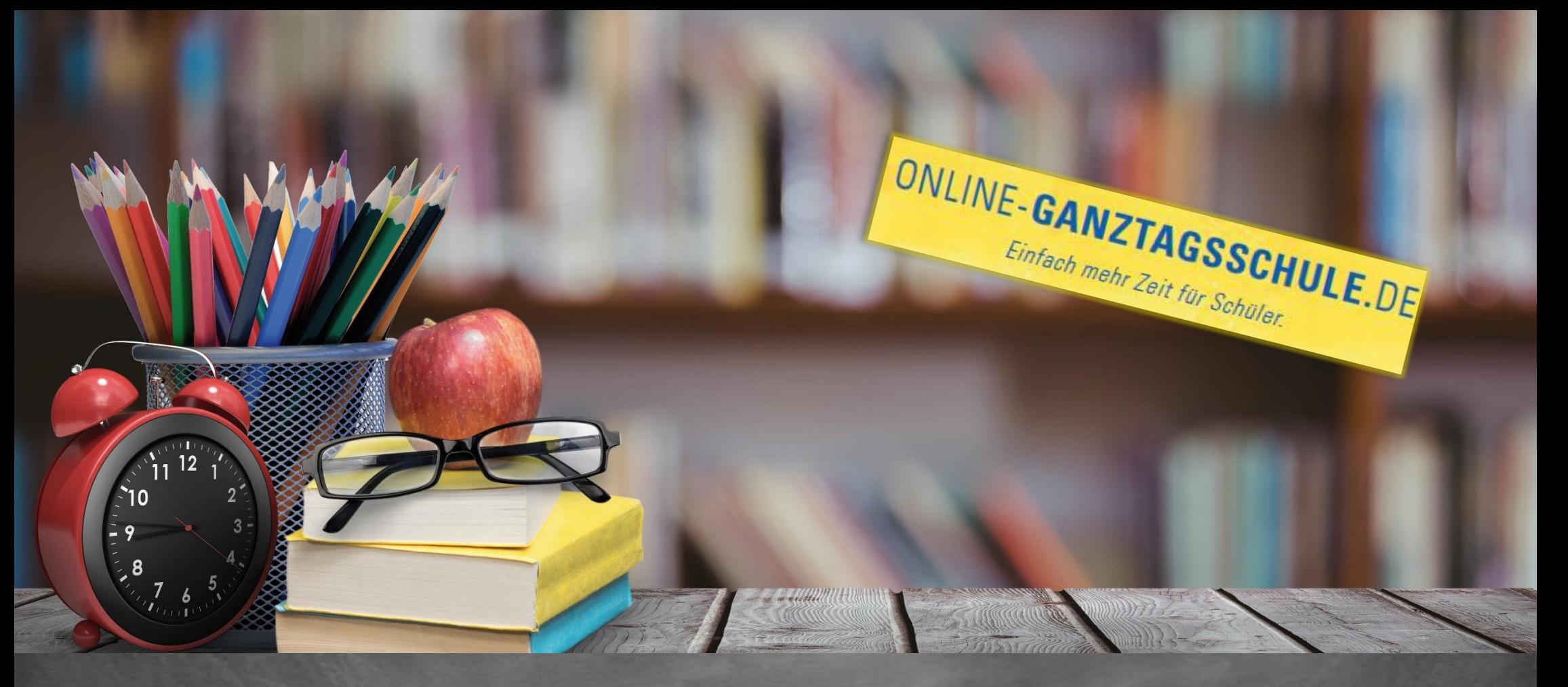

# Informationen zum Update Oktober 2018

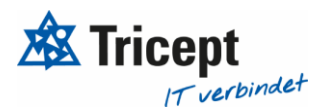

#### **Kundenzufriedenheit liegt uns sehr am Herzen**

weshalb wir bestrebt sind, Ihnen regelmäßig Updates zu bieten.

Unsere Software entwickelt sich stets weiter, um Ihnen neue Funktionen und kleinere Features bereitzustellen.

Ebenfalls ist es wichtig, dass Sie sofort über Änderungen informiert werden, weshalb wir dazu bemüht sind Ihnen durch Updateinformationen Änderungen näher zu bringen.

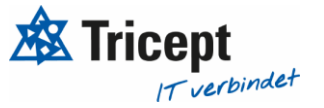

#### Inhalt

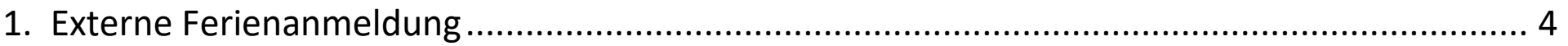

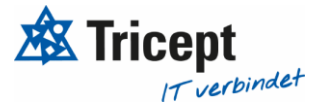

#### <span id="page-3-0"></span>1. Externe Ferienanmeldung

Es ist nun möglich Ferien für "externe" Schüler zugänglich zu machen

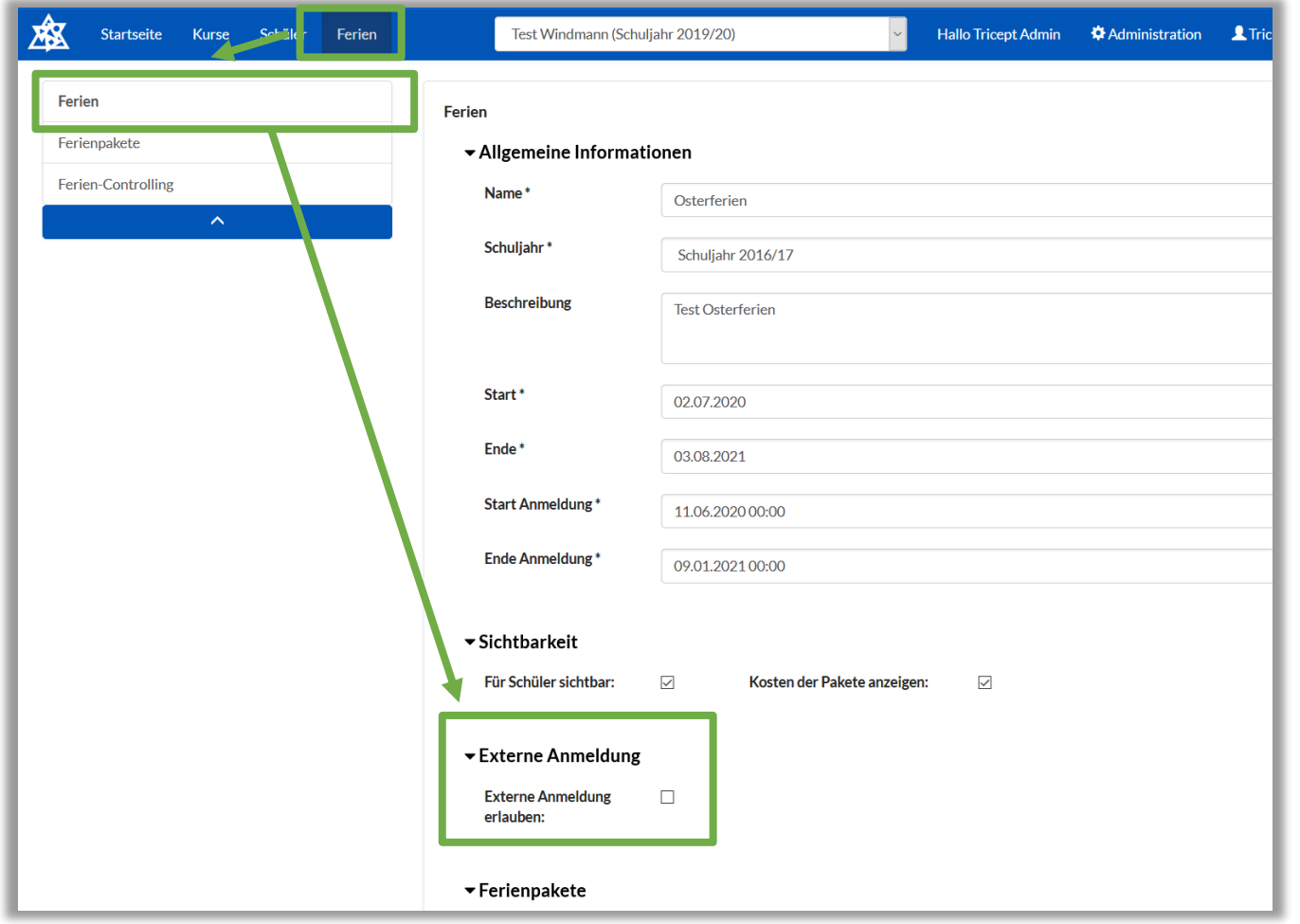

**Wenn Sie in der Ferienübersicht auf Ferien bearbeiten klicken erscheint Ihnen dieses Auswahlfeld, bei dem Sie auswählen können, ob diese Ferien externe Anmeldungen erlaubt**

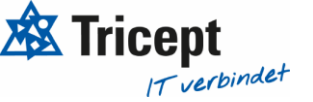

#### $\overline{\phantom{a}}$  Externe Anmeldung

**Externe Anmeldung**  $\checkmark$ erlauben:

Öffentlicher Registrierungslink für Externe:

https://webinar.online-ganztagsschule.de/externholiday/registration

**Wenn Sie "externe Anmeldung erlauben" auswählen erhalten Sie einen "Öffentlicher Registrierungslink für Externe", mit welchem externe Schüler sich für das Ferienangebot innerhalb der ausgewählten Ferien anmelden können. Dieser Anmeldungslink wird generiert und gilt dann für alle Ferien!**

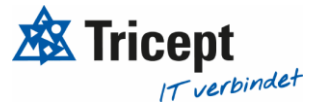

Externe Schüler können diesem Link folgen und sich für die Anwendung registrieren um dann die Kurse in der Ferien wählen zu können

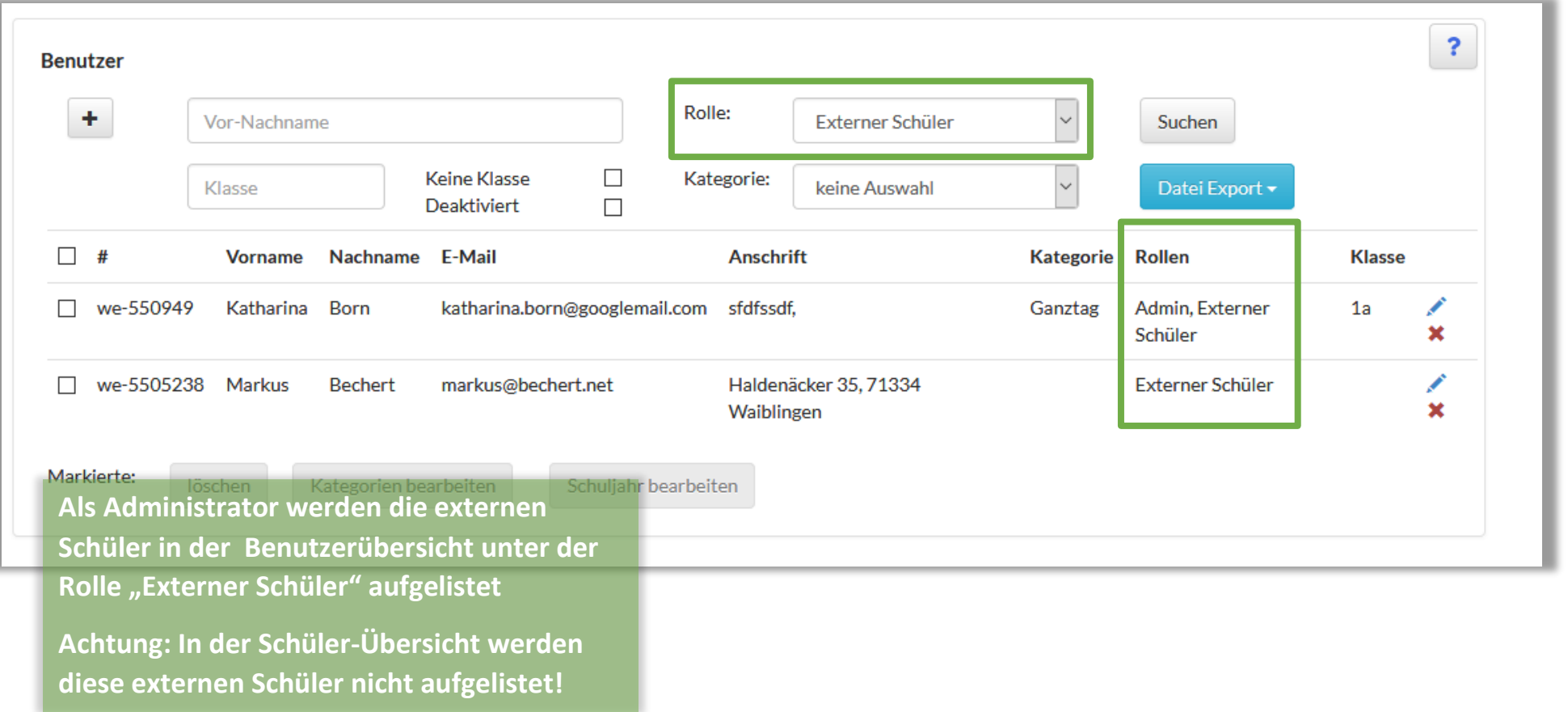

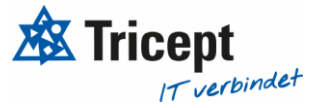

## Ihr ONLINE-GANZTAGSSCHULE Team

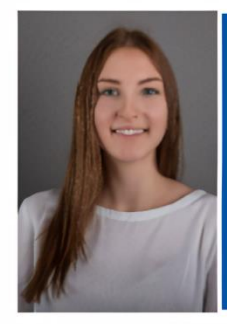

**Celine Stock DHBW Studentin** Wirtschaftsinformatik

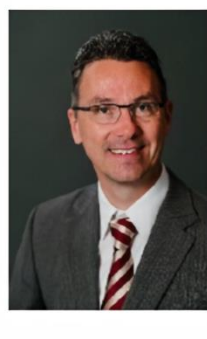

**Markus Bechert Senior Consultant** 

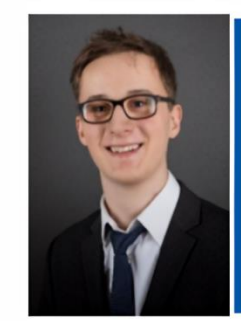

**Max Petershans DHBW Student Informatik** 

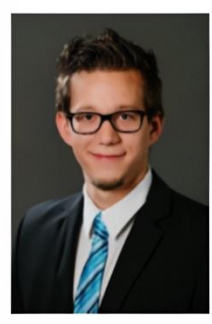

**Tobias Maxham Senior Software Engineer** 

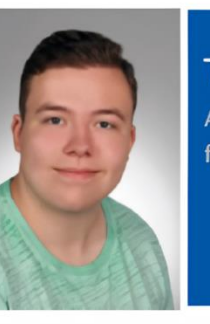

**Tobias Windmann** Auszubildender Kaufmann für IT-Systemmanagement

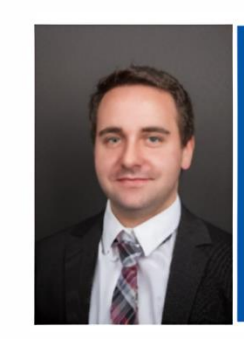

**Sven Antwertinger Professional Software** Engineer

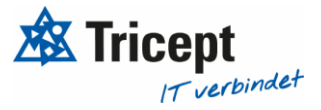